# **RTI\_TASK\_STARTUP**

# **Description**

RTI\_TASK\_STARTUP starts a polling service to process background tasks.

It is a member of the RTI\_TASK\_xxx programs.

# **Syntax**

Rslt = RTI\_TASK\_STARTUP(bStartPolling{, task\_id})

### **Parameters**

The function has the following parameters:

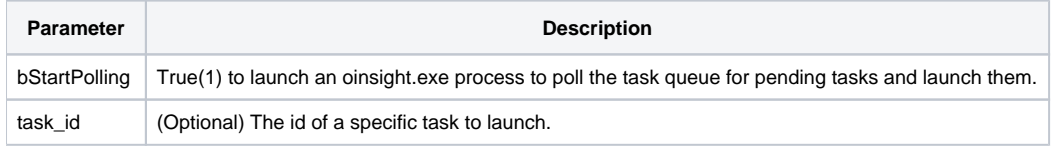

#### Returns

**Notes: RTI\_TASK\_STARTUP is a supporting routine, normally called by RTI\_TASK\_SUBMIT. Use RTI\_TASK\_STARTUP if you want to launch a task or start a poller yourself. The task will use the credentials of the current user.**

#### See Also

[RTI\\_TASK\\_SUBMIT](https://wiki.srpcs.com/display/Commands/RTI_TASK_SUBMIT), [RTI\\_TASK\\_STATUS](https://wiki.srpcs.com/display/Commands/RTI_TASK_STATUS), [RTI\\_TASK\\_SHUTDOWN,](https://wiki.srpcs.com/display/Commands/RTI_TASK_SHUTDOWN) [RTI\\_TASKMANAGER](https://wiki.srpcs.com/display/Commands/RTI_TASKMANAGER)